# LE ROVINE PERDUTE DI LA SPEDIZIONE SCOMPARSA

*Leggete prima questo regolamento. Qui c'è tutto ciò che dovete sapere sull'espansione La Spedizione Scomparsa de Le Rovine Perdute di Arnak. L'altro regolamento contiene il manuale della campagna che dovrà essere letto un capitolo alla volta mentre giocate.*

MÍN & ELWEN

### *Usare questa espansione*

Questa espansione è stata concepita per essere utilizzata in 2 modi:

### **Giocare una Normale Partita**

Mescolate le nuove carte e tessere ai componenti del gioco base e giocate una normale partita da 1-4 giocatori.

I componenti di questa espansione sono contrassegnati da questo simbolo. Anche se li mescolate a quelli del gioco base, sarete comunque in grado di giocare la campagna in un secondo momento.

### **Giocare la Campagna**

Separate i componenti di questa espansione dai mazzi del gioco base e giocate una campagna di sei capitoli in modalità solitario o in modalità cooperativa in 2 giocatori .

### *Espandete il Gioco*

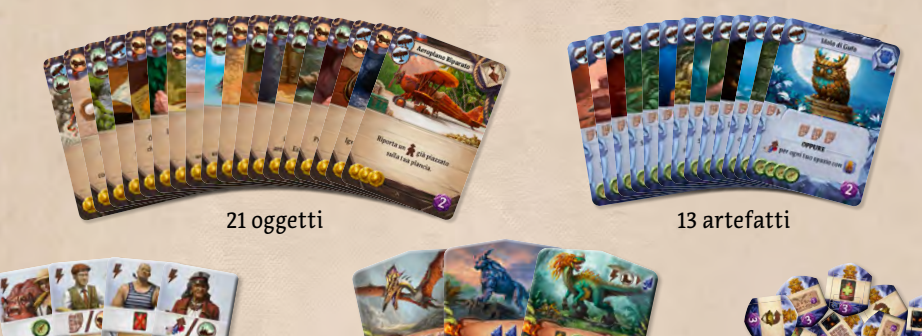

4 assistenti 3 guardiani

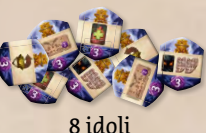

Le 5 nuove tessere sito vi danno la possibilità di utilizzare le carte incontro della campagna nelle partite normali. Non utilizzate queste nuove tessere sito nella campagna.

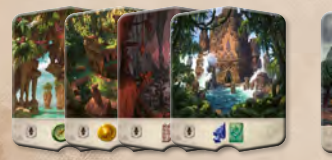

4 siti livello  $\begin{array}{|c|c|c|}\n\hline\n\text{4} & \text{1}\text{ site} & \text{levelo} & \text{if} & \text{if} & \text{$ 

### **Carte Incontro della Campagna**

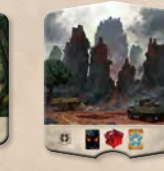

### **Nuovi Siti Nuovi Tracciati Ricerca**

La nuova plancia ricerca ha due nuovi tracciati ricerca. Sono usati nella campagna, ma potete anche usarli in una normale partita.

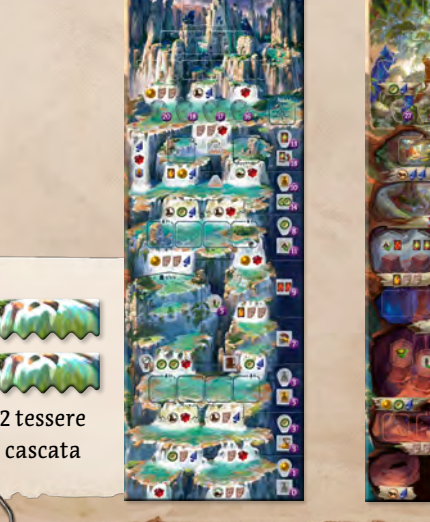

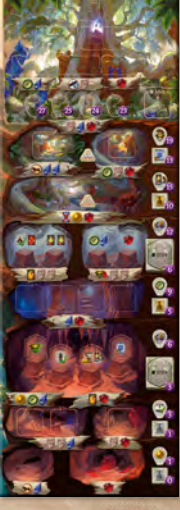

56 carte incontro

### *Capi Spedizione*

Questa espansione include due nuovi capi spedizione con abilità uniche.

Questi possono essere utilizzati assieme ai capi dell'espansione *Capi Spedizione*. Se non possedete questa espansione e volete giocare con questi due nuovi capi spedizione in una normale partita a 3 o 4 giocatori, potete farlo leggendo le regole per aggiungere altri due semplici capi spedizione a pagina 10.

La campagna è stata concepita per essere giocata con i capi spedizione. Potete usare qualsiasi capo spedizione di questa espansione o dell'espansione *Capi Spedizione*.

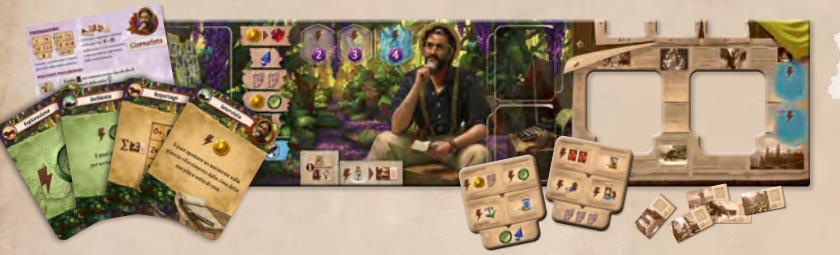

### **Giornalista**

4 tessere giornale 15 segnalini articolo

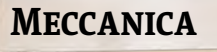

assistente scimmietta

8 ingranaggi d'oro

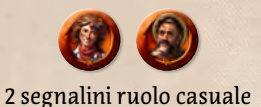

*Assemblate la plancia come mostrato*

### *Solo per la Campagna*

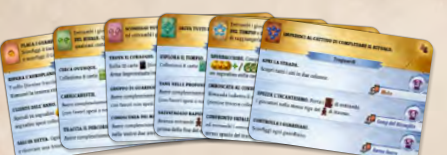

12 carte panoramica capitolo

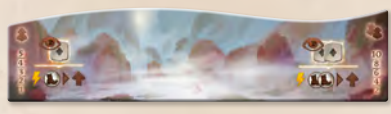

tessera nebbia / marea

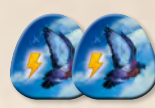

2 piccioni

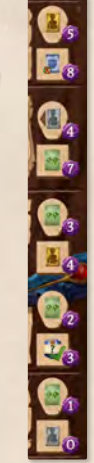

striscia sostitutiva delle ricompense per la ricerca

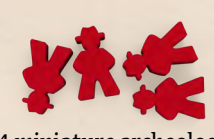

4 miniature archeologo in colore rosso blocco di fogli

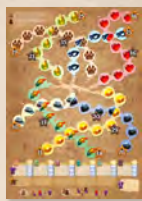

della campagna

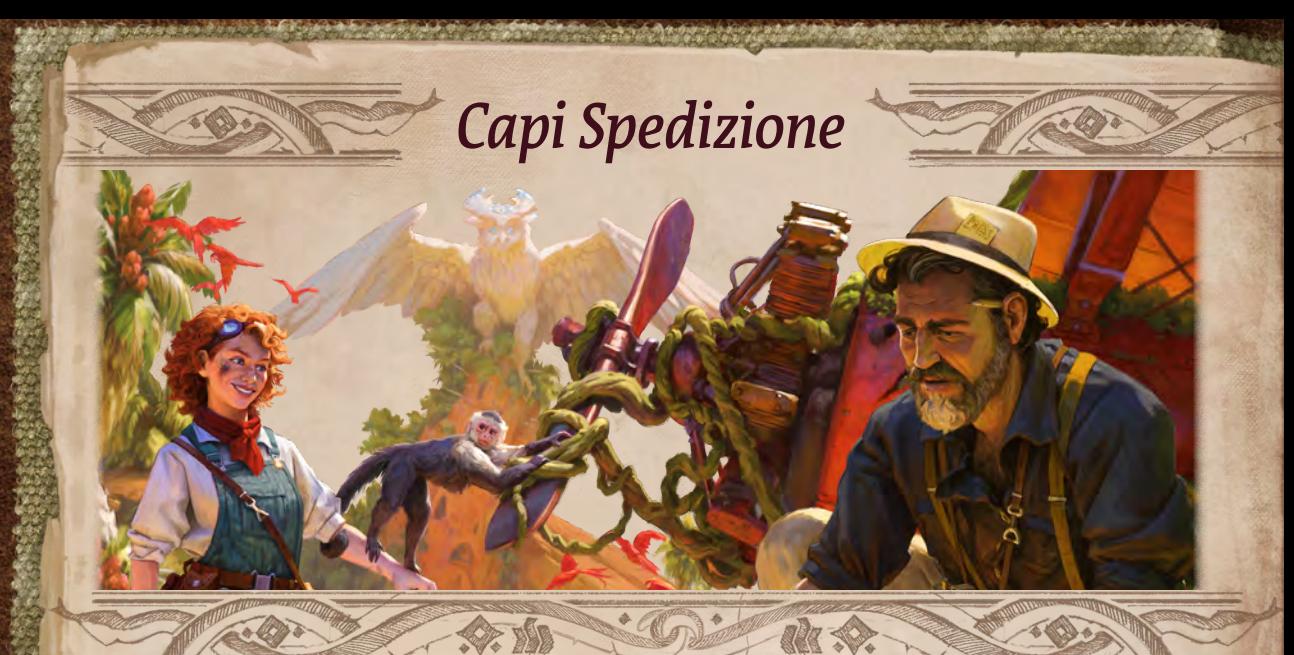

I capi spedizione sono stati introdotti nella precedente espansione (*Capi Spedizione*). Se sapete già come funzionano, potete andare direttamente alla descrizione della Meccanica e del Giornalista.

Se non avete l'espansione *Capi Spedizione*, a pagina 10 troverete una spiegazione su come realizzare 2 semplici capi spedizione che vi permetteranno di competere con la Meccanica e il Giornalista in partite a 3 o 4 giocatori. Potete anche usare questi semplici capi spedizione nella campagna in solitario o in una partita cooperativa in 2 giocatori se volete rendervi le cose più facili.

**GIORNALISTA** – È venuto ad Arnak per scrivere il pezzo della sua vita! I suoi articoli gli forniscono un modo unico per beneficiare delle scoperte.

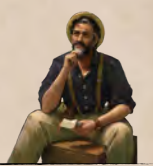

**MECCANICA** – Un'esperta ingegnere con la passione per gli ingranaggi. Sta costruendo un'enorme macchina con l'aiuto del suo amichetto peloso.

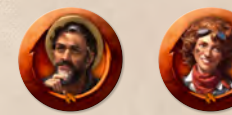

Usate questi segnalini se volete scegliere casualmente il vostro capo spedizione.

### **Informazioni sull'espansione Capi Spedizione**

*Capi Spedizione* è un'altra espansione de *Le Rovine Perdute di Arnak*. Include:

- ◊ 6 capi spedizione con abilità uniche
- 2 nuovi tracciati ricerca

4

- ◊ 30 nuovi oggetti e artefatti
- nuovi siti, guardiani, assistenti e altro ancora!

Potete usare l'espansione *La Spedizione Scomparsa*, sia se state giocando una partita normale sia se state giocando la campagna, con o senza l'espansione *Capi Spedizione*.

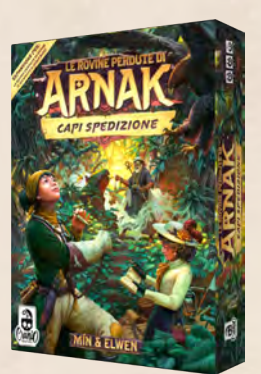

Scoprite di più su **www.craniocreations.it/prodotto/le-rovine-perdute-di-arnak-capi-spedizione**

### **Preparazione dei Giocatori**

Ogni capo spedizione ha la propria plancia e le proprie carte che sostituiscono la plancia giocatore e le carte iniziali del gioco base. Prendete la plancia e le carte iniziali che appartengono al vostro capo spedizione. Vi serviranno anche 2 carte Paura, come di consueto.

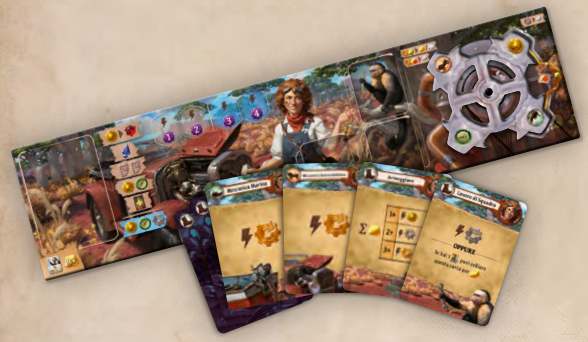

Usate le miniature archeologo e i segnalini ricerca (quaderno e lente di ingrandimento) del gioco base.

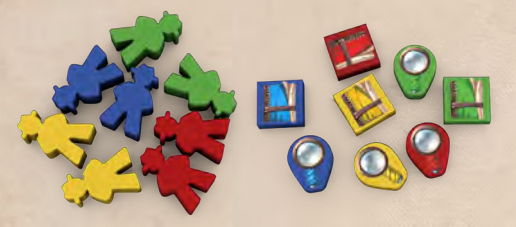

Ogni capo spedizione ha speciali regole di preparazione per i suoi componenti specifici:

**GIORNALISTA**

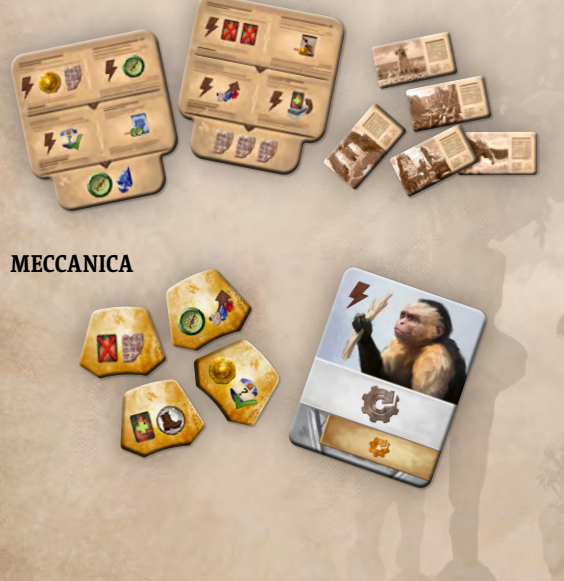

Una volta che avete completato la preparazione delle vostre plance, l'ordine di gioco e le risorse iniziali vengono determinate come di consueto. I dettagli di ciascun capo spedizione sono riportati nelle pagine seguenti.

### **Effetti dello Spazio Idolo Blu**

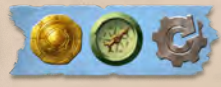

Oltre ai cinque effetti disponibili nel gioco base, i capi spedizione hanno anche altri effetti unici che possono utilizzare quando occupano uno spazio idolo.

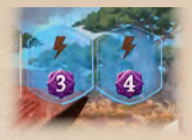

Potete utilizzare il vostro effetto unico solo quando collocate l'idolo in uno spazio blu.

Se giocate con i capi spedizione, non è necessario occupare gli spazi idolo in ordine. Potete perciò anche occupare uno spazio blu prima che i normali spazi siano stati occupati.

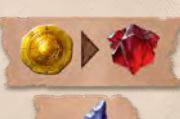

I cinque normali effetti possono essere utilizzati in qualsiasi spazio idolo, anche in quelli blu.

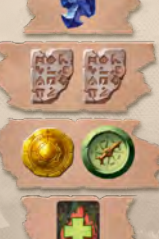

### *Giornalista*

La squadra ritrova il Tempio Perduto Ritrovato il Tempio Perduto! Grida di gioia sono risuonate oggi nella giungla di Arnak quando la spedizione ha scoperto un portale ad arca ornato con glifi che conduceva a un tempio abbandonato da tempo immemore.

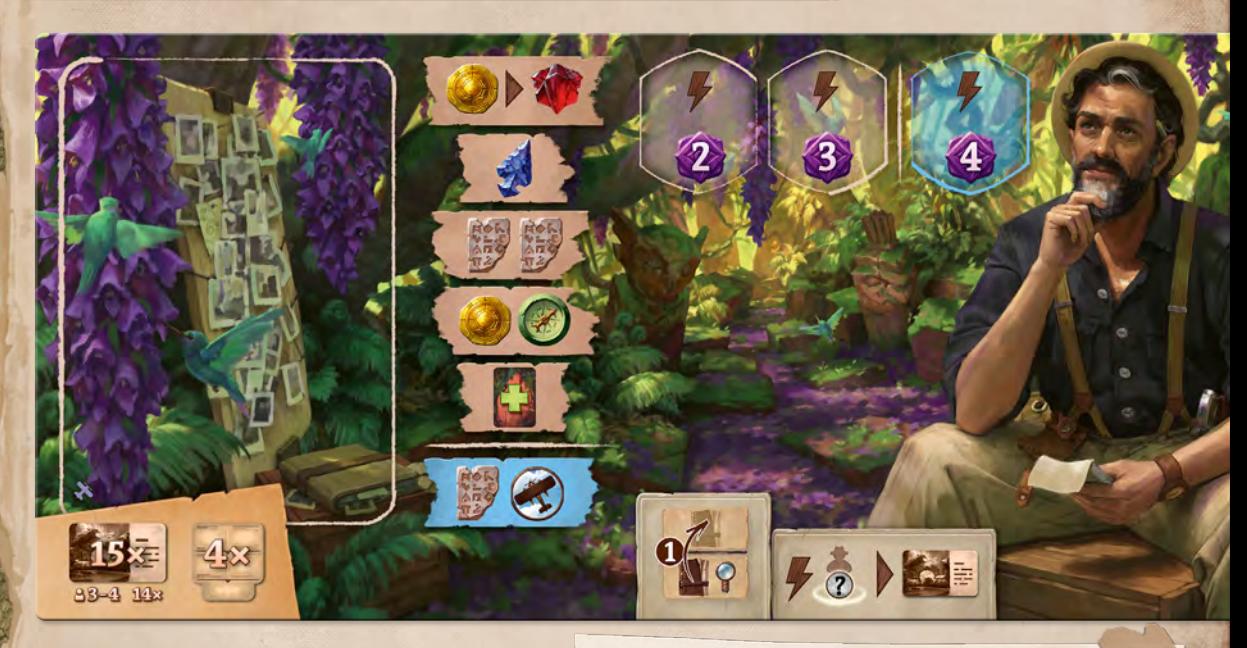

#### **Risultati Preliminari**

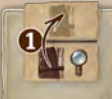

Ai giornalisti piace scrivere le loro storie ancora prima che tutti i fatti siano noti. Durante la

ricerca, il vostro quaderno può avanzare su una riga più alta di quella occupata dalla vostra lente d'ingrandimento (ma non oltre).

Come promemoria, iniziate con il vostro quaderno impilato sopra la lente d'ingrandimento (e non viceversa).

#### **Reportage**

L'effetto di questa carta vi mette a disposizione una delle 3 azioni gratuite riportate nella tabella. Le vostre scelte sono però determinate dal numero di articoli che avete scritto (indipendentemente dal fatto che siano stati già pubblicati o meno).

- Se avete scritto 0 o 1 articoli, ottenete ......
- Se avete scritto 2 o più articoli, potete scegliere o .
- Se avete scritto 5 o più articoli, ottenete ...

### **Carte Iniziali**

E puoi spostare un assistente sulla<br>E puoi spostare un assistente sulla E puoi spostare un assisteme summer<br>plancia rifornimento dalla cima del sua pila a sotto di essa

 $\Sigma$  and  $2+$ 

#### **Preparazione degli Articoli**

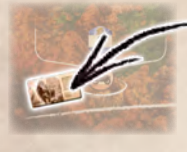

Collocate 1 segnalino articolo sotto ogni sito **fo , come mostrato.** Collocate 2 segnalini articolo (3 in una partita a due giocatori) negli appositi incavi della vostra plancia giocatore. Questi sono gli articoli che potrete scrivere usando la vostra carta *Inchiesta*.

### **Preparazione del giornale**

Selezionate casualmente 2 delle 4 tessere giornale e inseritele nell'apposito spazio della vostra plancia con un lato a caso visibile. Rimettete le 2 tessere rimanenti nella scatola.

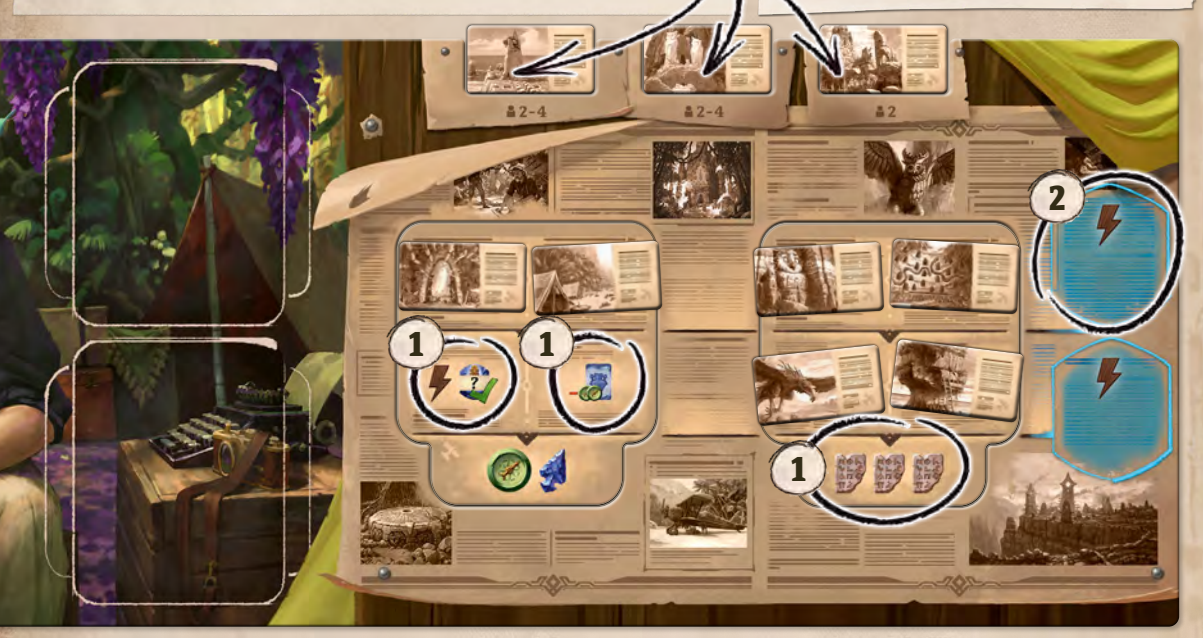

#### **Scrivere Articoli**

All'inizio della partita, i vostri  $\mathbf{F}_2$ articoli si trovano nei siti o negli incavi della vostra plancia giocatore e non sono disponibili per l'uso. Dovete prima scriverli.

Scrivere l'articolo di un sito è un'azione gratuita. Dovete pagare uno dei simboli viaggio indicati sul sito (ad esempio, potete pagare  $($ se) o  $($ se il costo del sito è ). Dovete avere un archeologo sul sito per scrivere l'articolo di quel sito.

**Promemoria:** i simboli viaggio aggiuntivi non vanno persi fino alla fine del vostro turno. Se pagate per spostare il vostro archeologo su un sito che costa solo  $\left(\frac{1}{2}\right)$ , potete utilizzare  $\left(\frac{1}{2}\right)$  rimanente per scrivere l'articolo del sito.

Gli articoli di approfondimento, ovvero quelli negli incavi della vostra plancia giocatore, possono essere scritti solo usando la carta *Inchiesta*.

Una volta che un articolo è stato scritto, mettetelo nella vostra riserva finché non decidete di pubblicarlo.

#### **Articoli Pubblicati**

Gli articoli scritti possono essere spesi per risolvere le azioni raffigurate sulle vostre tessere giornale. Quando decidete di risolvere una di queste azioni, posizionate un articolo su di essa. L'azione e l'articolo non saranno più disponibili per il resto della partita.

Come di consueto, se l'azione non è contrassegnata come gratuita  $\blacktriangleright$ , la dovete eseguire come azione principale del vostro turno.

Su ogni giornale, dovete eseguire ambedue le azioni della riga superiore prima di poter svolgere quelle della riga centrale e dovete eseguire ambedue le azioni della riga centrale prima di poter svolgere l'azione in basso. Nell'esempio precedente le azioni al momento disponibili sono quelle contrassegnate con  $(1)$ .

Tenete presente che potete pubblicare una serie di articoli sulla stessa tessera giornale (su più righe) ignorando l'altra tessera giornale.

Tuttavia, una volta pubblicati tutti e 4 gli articoli nella riga superiore, lo spazio idolo blu di quella riga  $(2)$ diventerà disponibile. Allo stesso modo, lo spazio idolo della seconda riga diventerà disponibile una volta che avrete pubblicato tutti gli articoli nella seconda riga.

7

### *Meccanica*

Dammi una chiave del 13… No, quello è un cacciavite. Voglio una chiave inglese… No, quella è una chiave del 10. Voglio quella del 13. 13… Sì! Sì! Brava scimmietta!

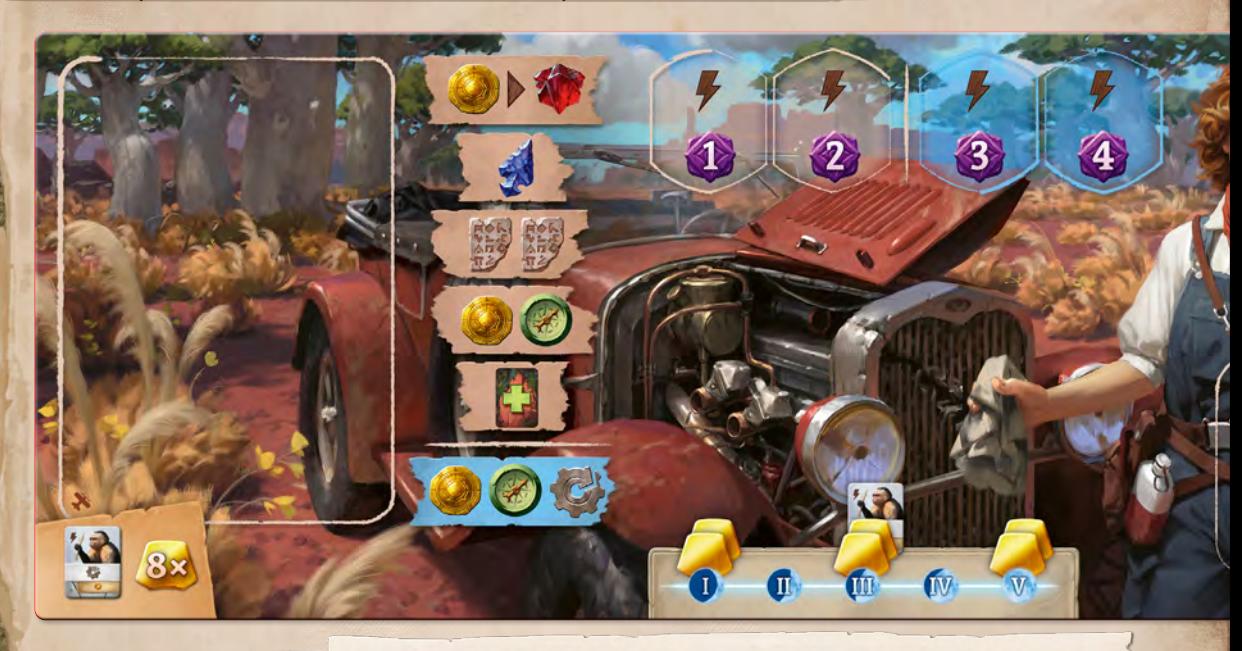

### **Preparazione**

ΊI

Mescolate gli 8 ingranaggi d'oro coperti e divideteli in 4 coppie. Tenete 1 coppia coperta accanto alla vostra plancia. Questa coppia è ora associata alla vostra carta *Lavoro di Squadra*. Posizionate le altre 3 coppie coperte negli spazi I, III e V sopra la fila delle carte.

Otterrete Rusty la scimmietta all'inizio del round III. Posizionate l'assistente scimmietta sullo spazio III sopra la fila delle carte come promemoria.

**TITT** 

**Carte Iniziali**

 $\mathbf I$ 

#### **Armeggiare**

L'effetto di questa carta vi mette a disposizione una delle 3 azioni gratuite riportate nella tabella. Le vostre scelte sono però determinate dal numero di ingranaggi d'oro presenti nella vostra macchina.

• Se avete 1 ingranaggio d'oro, ottenete ......

**TIV** 

 $\overline{\textbf{W}}$ 

- ◊ Se avete 2 ingranaggi d'oro, potete scegliere l'opzione sopra o
- ◊ Se avete 3 o più ingranaggi d'oro, potete scegliere o una qualsiasi delle opzioni precedenti.

### **Rusty**

Ottenete questo assistente all'inizio del round III. Potete anche ottenere assistenti come di consueto, il che significa che potreste averne fino a 3.

Rusty può essere usato e ripristinato come un qualsiasi altro assistente, tuttavia non può essere sostituito, scambiato o scartato da alcun effetto. Apparterrà sempre alla Meccanica.

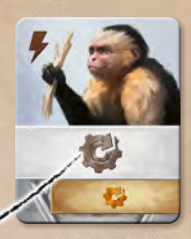

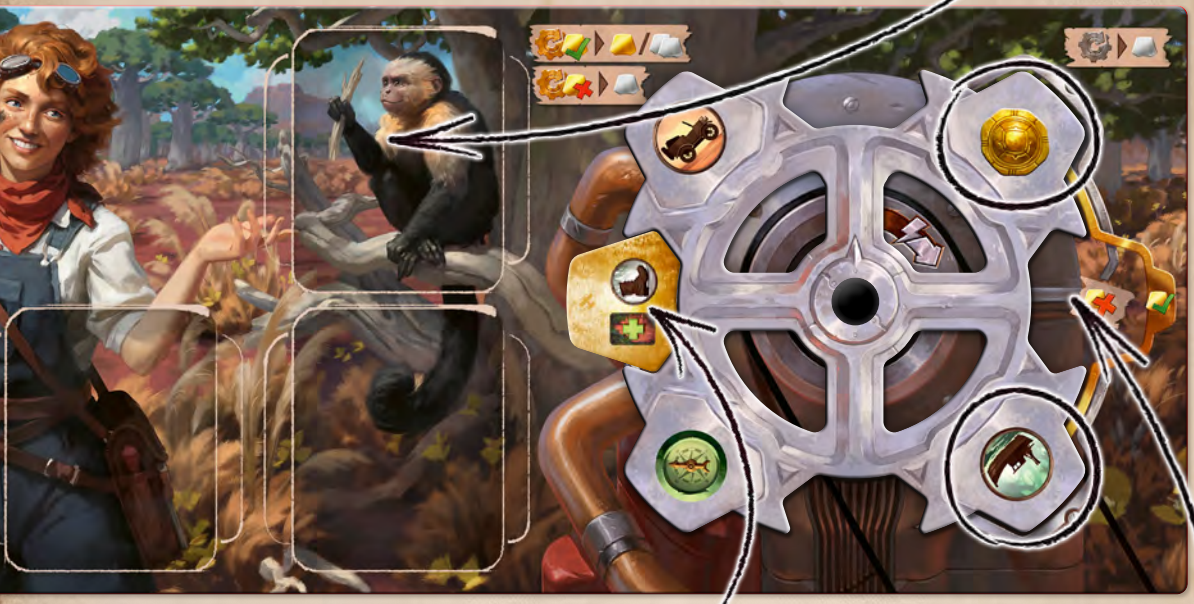

### **Aggiungere un Ingranaggio d'Oro**

Dopo aver pescato le carte all'inizio dei round I, III e V, rivelate la coppia di ingranaggi d'oro di quel round, sceglietene uno e posizionatelo in qualsiasi spazio vuoto nella vostra macchina. Rimettete l'altro ingranaggio nella scatola.

La vostra carta *Lavoro di Squadra* vi consente di aggiungere 1 ingranaggio a scelta della coppia posta accanto alla vostra plancia giocatore.

### **La Macchina**

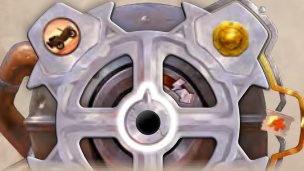

La vostra macchina è una grande ruota con 4 ingranaggi d'argento e 4 spazi per altrettanti ingranaggi d'oro. Iniziate la partita con gli effetti  $\langle \cdot \rangle$ e  $\langle \cdot \rangle$ in alto, come mostrato in figura. Come promemoria, c'è una freccia al centro della ruota che deve puntare verso alto.

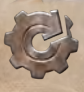

Questo effetto, che si trova sulle vostre carte, sul vostro assistente scimmietta e sul vostro idolo blu, vi permette di ruotare la ruota di 90° gradi in senso orario; dopodiché scegliete l'effetto di 1 dei 2 ingranaggi d'argento che si trovano sul lato destro della ruota.

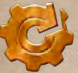

Questo effetto vi permette di ruotare la ruota di 90° gradi in senso orario; dopodiché controllate lo spazio per l'ingranaggio d'oro che si trova sul lato destro della ruota.

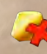

Se lo spazio per l'ingranaggio d'oro è vuoto, scegliete l'effetto di 1 dei 2 ingranaggi d'argento che si trovano sul lato destro della ruota, proprio come avreste fatto ruotando con l'effetto ingranaggio d'argento sopra descritto.

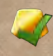

Se nello spazio a destra della ruota c'è un ingranaggio d'oro, scegliete l'effetto di quell'ingranaggio d'oro o di entrambi gli ingranaggi d'argento adiacenti ad esso in qualsiasi ordine.

## *Cercatore e Viaggiatore*

Ecco 2 semplici capi spedizione che potete generare utilizzando solo componenti del gioco base. Usate la plancia e i componenti del gioco base e sostituite le vostre carte iniziali con quelle mostrate qui sotto. Non avrete spazi idolo blu o abilità speciali, ma queste carte vi daranno i vantaggi di cui avrete bisogno per giocare la campagna o per giocare una partita a 3 o 4 giocatori contro la Meccanica e il Giornalista.

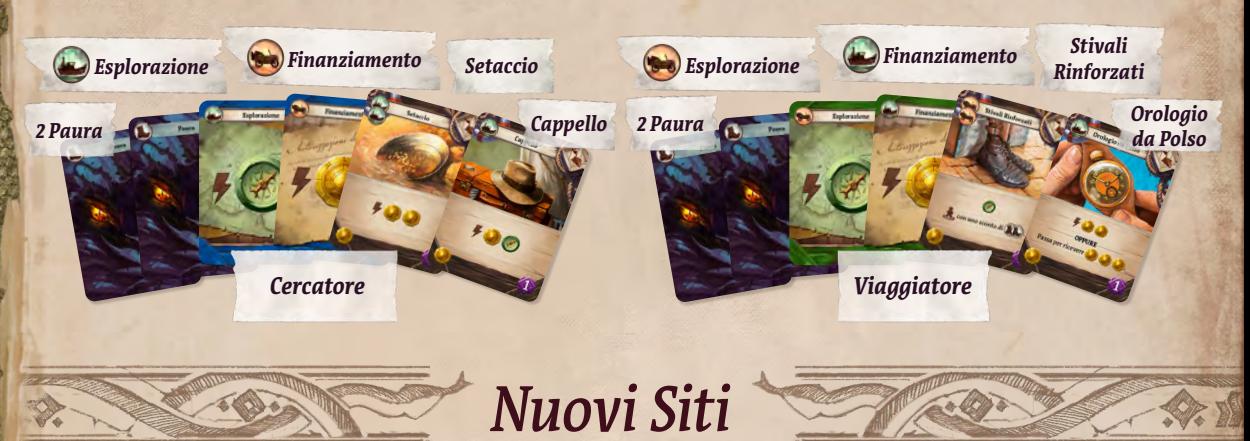

Questi siti possono essere mescolati alle normali pile. Vi permettono di pescare carte incontro. Rimuovete questi siti dalle pile quando giocate la campagna (le carte incontro vi sono introdotte in modo diverso).

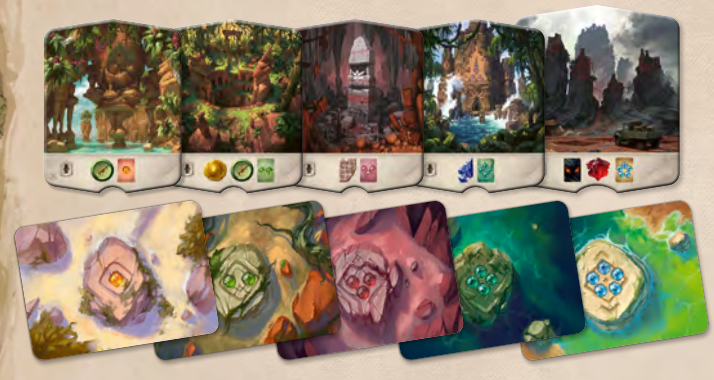

Ogni nuovo sito ha un effetto che vi permette di pescare e risolvere la prima carta incontro da un particolare mazzo.

Tenete presente che le carte incontro potrebbero contenere alcuni piccoli spoiler per la campagna.

### *Carte Incontro*

Potete lasciare i mazzi di carte incontro nella scatola finché non vi serviranno. Se viene rivelato un sito che richiede l'utilizzo di un mazzo incontro, prendetelo dalla scatola, mescolatelo e posizionatelo accanto al tabellone, vicino al sito.

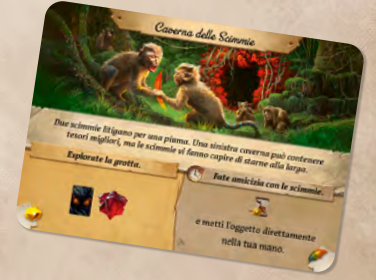

Quando risolvete una carta incontro, scegliete una delle sue due opzioni:

- se scegliete l'effetto a sinistra, risolvetelo immediatamente. Poi scartate la carta;
- $\bullet$  se scegliete l'effetto a destra, tenete la carta accanto alla vostra plancia. Se l'effetto ha il simbolo  $\bullet$ , potete risolverlo come qualsiasi azione gratuita (anche immediatamente). Se non è un'azione gratuita, potete eseguirla solo come azione principale del vostro turno. In entrambi i casi, scartate la carta dopo l'uso.

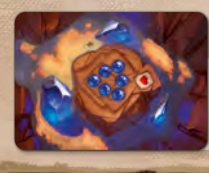

10

*Le carte del Capitolo Sei sono usate solo nella campagna.*

*Questi simboli sono per la campagna. Non hanno effetto in una normale partita.*

### *Tempio della Cascata*

 $\mathfrak{H}$ 

 $\overline{O}$   $\overline{94}$ 

### L'acqua col suo continuo fluire, infrangersi e scorrere ci blocca la strada.

Per giocare con il Tempio della Cascata semplicemente posizionatelo sul tracciato ricerca, sopra il tabellone originale (il cui lato coperto è indifferente).

### **Nuovo Effetto Pescare**

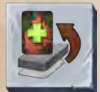

È come un effetto  $\mathcal{L}_n$ , tranne per il fatto che pescherete la carta dal fondo del vostro mazzo.

### **La Scorciatoia**

La vostra lente d'ingrandimento può prendere questa scorciatoia e avanzare direttamente nel tempio. Per pagare il segnalino idolo indicato nel costo, dovete rinunciare a un idolo inutilizzato.

### **Sito Celato**

Una meraviglia archeologica si nasconde dietro la cascata. Durante la preparazione, collocate qui, coperti, alcuni siti di livello (el *(un sito per*) giocatore).

Durante la partita, solo la vostra lente d'ingrandimento può entrare nello spazio del sito. Il vostro quaderno deve avanzare attraverso gli spazi a destra. Può avanzare in questi spazi anche se la lente d'ingrandimento è ancora sul sito (e il quaderno del Giornalista può avanzare sulla riga sopra il sito). Quando la vostra lente d'ingrandimento raggiunge lo spazio del sito celato, guardate le tessere sito, selezionatene una, attivatela e posizionatela in fondo alla pila dei siti di livello .

Nella partita in solitario, la spedizione rivale scarta semplicemente il sito in cima alla pila quando raggiunge questo spazio.

### LE CATAR ATTE

Durante la preparazione,

posizionate le tessere cascata a coprire questi due costi. I costi coperti non vengono considerati. Ogni volta che qualcuno avanza nello spazio sopra, fate scorrere la tessera così da coprire il costo a fianco, rivelando così il costo che si applicherà la prossima volta. (11

### *Tempio dell'Albero*

L'albero reca i segni di rituali di tempi remoti. Come può un essere vivente essere così antico?

#### **Preparazione**

• Per giocare con il Tempio dell'Albero, semplicemente posizionatelo sul tracciato ricerca, sopra il tabellone originale. Consigliamo di coprire il lato Tempio del Serpente, perché i suoi siti hanno costi di viaggio più interessanti.

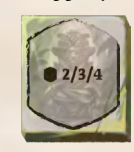

Prima di distribuire gli idoli sui siti, create due piccole pile coperte di idoli casuali, ciascuna composta da numero di idoli pari al numero dei giocatori.

Collocate le pile, coperte, negli spazi contrassegnati. Nessuno saprà cosa c'è in una pila finché non raggiungerà quello spazio con il proprio quaderno.

### **Camere degli Idoli**

Il Tempio dell'Albero vi offre due possibilità di eseguire un antico rituale. Ogni volta che con la vostra lente

d'ingrandimento raggiungete una delle due camere degli idoli, potete posizionare uno dei vostri idoli inutilizzati su uno dei suoi piedistalli per ottenere la ricompensa raffigurata.

Ogni piedistallo nella camera degli idoli è esclusivo: una volta occupato da un idolo, non potrà più ospitare altri idoli. Gli idoli negli spazi idolo nella parte alta della vostra plancia giocatore non possono essere spostati nella camera degli idoli. Se non avete un idolo da offrire, non ottenete alcuna ricompensa della camera degli idoli e l'opportunità di usarla va perduta.

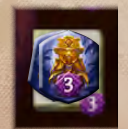

Quando raggiungete una camera degli idoli con il vostro quaderno, guardate gli idoli nella pila, selezionatene uno e rimettete gli altri coperti al loro posto.

Ottenete immediatamente la ricompensa dell'idolo scelto, così come l'idolo stesso. 12

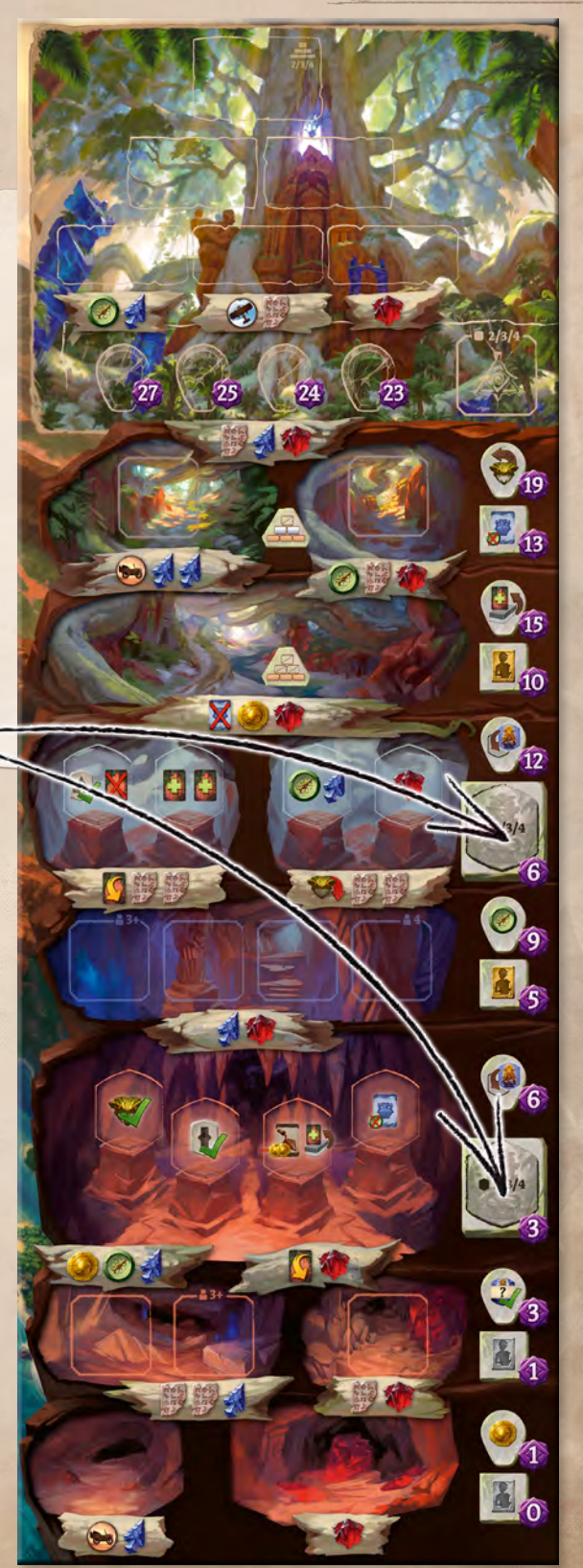

### **Altri Misteri**

Potete trovare oggetti interessanti della storia di Arnak anche prima di raggiungere il tempio.

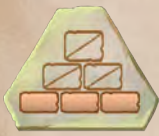

Se avete un segnalino ricerca in questa riga, potete scegliere di usare la vostra azione Ricercare per ottenere una tessera tempio da 2 punti, anziché per far avanzare il segnalino. Pagate il costo, come di consueto.

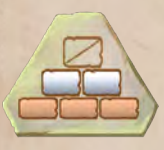

Se avete un segnalino ricerca in questa riga, potete scegliere di ricercare tessere tempio da 2 o 6 punti.

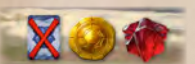

Questa porta non si aprirà per chiunque. Come parte di questo

costo, dovete esiliare un artefatto dalla vostra mano o dalla vostra area di gioco.

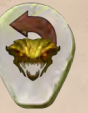

Quando la vostra lente d'ingrandimento raggiunge questa riga, potete ripristinare uno dei vostri guardiani coperti. Giratelo sul lato visibile per rendere nuovamente utilizzabile il suo favore.

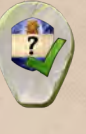

Quando la vostra lente d'ingrandimento raggiunge questa riga, potete immediatamente utilizzare l'effetto di qualsiasi idolo scoperto posizionato su un sito non ancora scoperto. Se non ci sono idoli scoperti, ignorate questo effetto.

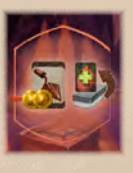

Quando collocate un idolo qui, potete acquistare un oggetto con uno sconto di . Dopodiché potete pescare una carta dal fondo del vostro mazzo. Notate che questo significa che potrete pescare immediatamente la carta che avete appena comprato.

### *Nuovi Idoli*

Questa espansione include diversi nuovi idoli. Basta mescolarli con quelli del gioco base, indipendentemente dal fatto che stiate giocando o meno la campagna. In particolare, avrete

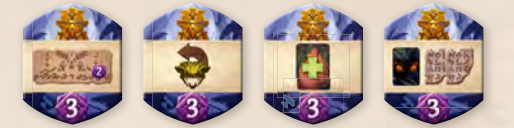

bisogno di questi idoli aggiuntivi per la preparazione del Tempio dell'Albero.

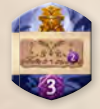

Per risolvere l'effetto di questo idolo, prendete una delle tessere tempio da 2 punti da una qualsiasi delle tre pile nel tempio. Non pagate alcun costo di ricerca. Se tutte le pile sono vuote, questo idolo non ha effetto.

### **Partita in Solitario**

Nella partita in solitario, il rivale ottiene sempre 3 punti per il primo idolo di un certo tipo e 2 punti per gli altri idoli dello stesso tipo. Questo vale anche per gli idoli che non sono stampati sulla plancia del rivale.

### *Note su specifiche carte*

#### **diario del Professor Kutil**

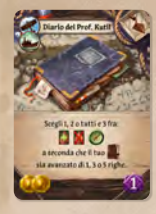

Ad esempio, se il segnalino quaderno è avanzato di 3 righe, potete scegliere 2 delle 3 opzioni (ma non la stessa due volte). Se scegliete di pescare una carta, potete guardarla prima di fare la vostra seconda scelta. Sul Tempio della

Cascata, il percorso del vostro quaderno a lato del sito celato è composto da due righe (sebbene per la vostra lente d'ingrandimento sia composto da una sola riga).

### **STATUETTA OSCURA**

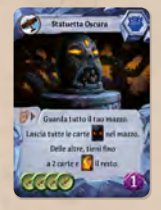

Mettete da parte la vostra mano e guardate nel vostro mazzo. Scegliete fino a 2 carte che non siano carte Paura e aggiungetele alla vostra mano messa precedentemente da parte. Delle carte rimaste del vostro mazzo, rimettete tutte le carta Paura nel mazzo e il resto

delle carte nella vostra area di gioco. Non potete giocare azioni gratuite fino a quando non avete finito di sistemare le carte che state guardando.

### **Casco da Minatore**

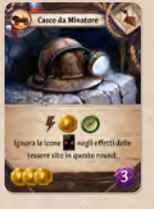

 $\mathbb{A}$  Ad esempio, se una tessera sito riporta **1999**, ottenete solo **e 1999** senza prendere carte Paura. L'effetto del *Casco da Minatore* si applica solo alle tessere sito; non può prevenire **dei** dei guardiani o delle carte incontro.

#### **Paura Celata**

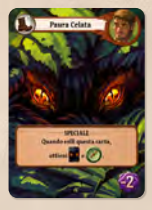

Questa carta dell'espansione *Capi Spedizione* è considerata una carta ai fini di effetti come quelli di *Moneta Maledetta* e *Statuetta Oscura*.

**guardate:** ha lo stesso significato di "pescate fino a" del gioco originale.

**favore speso/non speso:** se il vostro guardiano è coperto, significa che avete speso il suo favore. Questo equivale a dire che "avete usato" il suo favore. Se il vostro guardiano è scoperto, significa che non avete speso il suo favore. Questo equivale a "non utilizzato" o "utilizzabile".

**avversario:** in una normale partita, un sito occupato da un avversario significa un sito occupato da un altro giocatore. In una partita cooperativa in 2 giocatori, solo il rivale è un avversario (il termine non si applica all'altro giocatore).

**un altro giocatore:** in una partita cooperativa in 2 giocatori, sia il rivale che il compagno di gioco possono essere considerati "un altro giocatore".

**ottenete : 3: o**ttenere un artefatto dalla fila delle carte equivale a comprarlo senza pagare il costo . **D** Tuttavia, se l'artefatto viene ottenuto in mano o nel vostro mazzo, non potrete risolvere subito il suo effetto.

**ignorate qualsiasi :** sì, l'effetto di questa carta incontro vi consente di trasferirvi in un sito già occupato! **il sito A più a destra:** è il sito **. .** 

### **Lenti da Gioielliere, Piuma di Pietra**

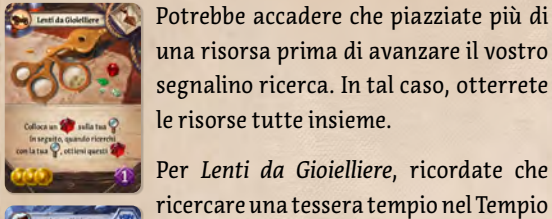

una risorsa prima di avanzare il vostro segnalino ricerca. In tal caso, otterrete le risorse tutte insieme. Per *Lenti da Gioielliere*, ricordate che

ricercare una tessera tempio nel Tempio dell'Albero conta come ricercare con la vostra lente d'ingrandimento.

### *Un gioco di Mín & Elwen Ambientazione di Mín e Jason A. Holt*

Squadra di Sviluppo: **Michal Stach** Michaela Štachová Adam Španěl Stanislav Kubeš Tomáš Uhlíř Vít Vodička Jakub Uhlíř Grafica: **Radek Boxan** Míša Zaoralová *Illustrazioni:* **Ondřej Hrdina** Milan Vavroň Jiří Kůs Jakub Politzer

OF NA

Štěpán Drašťák

Radim "Finder" Pech

Trailer e Modelli 3D: **Roman Bednář** 

Consulenza Artistica: **Dávid Jablonovský** Responsabile della Community: **Michael Murphy** Stesura del regolamento: **Jason Holt** Direzione del Progetto: **Jan Zvoníček** Supervisione del Progetto: **Petr Murmak** Distributore esclusivo per l'Italia: **Cranio Creations s.r.l.** 

> Edizione italiana: **Davide Malvestuto** Traduzione italiana: **Stefania Niccolini** Adattamento grafico: **Giada Lo Duca**

Produzione: **Vit Vodička** Via Ettore Romagnoli 1, 20146 Milano www.craniocreations.it

Revisione: **Simona Greco** Marco Rava

### **Continuate l'Esplorazione**

**C'è ancora molto da scoprire!** Seguite il seguente link per video tutorial, diari degli autori, illustrazioni aggiuntive e altro ancora.

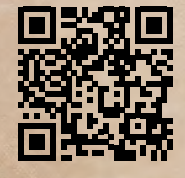

**www.cge.as/explore-arnak**

### UN ENORME GRAZIE A:

 $\mathbb{R}$ 

#### La nostra squadra principale:

- ◊ **Adam Španěl**, per aver creato la piattaforma CGO per i test digitali e lo sviluppo delle innumerevoli versioni del gioco, nonché per la comunicazione con i playtester, i test e la raccolta dei riscontri di gioco. A volte pensiamo che tu possieda la Giratempo di Hermione Granger!
- ◊ **Tomáš "Uhlík" Uhlíř**, per aver ideato innumerevoli e fantastici effetti per le nuove carte e aver raccolto idee per la campagna.
- ◊ **Stanislav Kubeš**, per aver testato instancabilmente ogni nuova versione e averci fornito ottimi riscontri e idee, oltre a tenere le statistiche ai fini del bilanciamento.
- ◊ **Radek "RBX" Boxan** per essersi impegnato tantissimo nella creazione di molti prototipi, oltre che per aver reso tutto stupendo!
- ◊ **Michael Murphy**, per l'ottimo lavoro svolto come responsabile della community online, oltre che per i suoi riscontri altamente perspicaci e dettagliati.
- ◊ **Michaela Zaoralová**, per aver reso questo regolamento fantastico ed essere sempre incredibilmente gentile, nonostante l'enorme mole di lavoro. Sei stata il nostro raggio di speranza quando guardavamo le nuvole scure delle scadenze :-)
- ◊ **Jason Holt**, per aver usato la sua straordinaria abilità nel trovare qualsiasi discrepanza nelle regole, così come per la sua genialità nello scrivere la storia.
- ◊ **Radim "Finder" Pech e Říman**, per aver creato un fantastico video trailer!

◊ **Vít Vodička e Jakub Uhlíř**, per il loro prezioso riscontro!

**Adrian e Ariana** per aver dato il nome al piccolo Rusty!!

**Tutti coloro che hanno partecipato all'intenso playtest a Kavenu:** A lf Board, Honzík Šafra, David "Shrap" Zita e Lenka "slunicko.miki" Zitová, Peťule Pěkná e Karel "Runemaker" Pěkný, Danča Bělská, Jiří Kořínek. Non vediamo l'ora di rivedervi tutti! Siete stati incredibili!

**Le fantastiche persone di DEKL:** Barča Rohlíková, Spartik, Michal "Netopejr" Janič, Ilča, Dominik Soukup, Petr "Navy" Návara, Marie Adesina, Michal Mach. Grazie per la fantastica maratona di partite!

**I nostri playtester interni di CGE:** Fanda, Zdeňka, Tony, Nathan, Eleni Papadopoulou, Rachel Billings, Atom, Ursus, Štěpán "Kat" Cenek, Jakub Doucek, Kreten, Vlaada, Alenka, Tom Helmich, Regina Urazajeva, Anežka "Angie" Seberová, Rumun, Ondra Skoupý, Miroslav Felix Podlesný e John Keith McDonald e tutto il resto della squadra di CGE. Grazie per aver testato senza paura molte delle prime versioni non funzionanti e sbilanciate del gioco e per aver condiviso la vostra preziosa visione!

**I playtester su Tabletop:** Kuba Kutil, I van "eklp" Dostál, Miloš Procházka, Vodka, Lukáš "Houp" Beran, Kristýna Šťastná, Lanzit, Láďa Pospěch, Hynek Palatin, Filip X, Dominika Končiarová, Melisa, Svetlíková, Radek\_M, Ondřej Cigánek, Zuzana Halaštová, Lucije Minářová, Milan Bača, David "Ragnar" Šudoma

**I playtester digitali:** UtterMarcus, kagura, vrauser2, Laskas, Steven O, Marcmon8, Grimoire, calltoactionX, 4ja, Lenka "slunicko.miki" Zitová, David "Shrap" Zita, Rozenbotteljam, a8881995, Kassyiii, Papieski, nyahan, Xiot, kuro, Dionprv, BigRye, RabbitRain, MarkowKette, IndigoNebula, Tysuga, MadScientist e molti altri. Questo non sarebbe stato possibile senza di voi. Grazie ancora!

**Tutte le associazioni di gioco** che hanno messo a disposizione il loro spazio per i playtest: Kavenu, Českobudějovický deskoherní klub DEKL, Kundol chasa, iHRYsko Banská Bystrica, Herní klub Brno.

© Czech Games Edition Giugno 2023 www.CzechGames.com

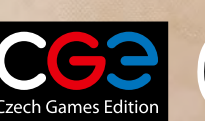

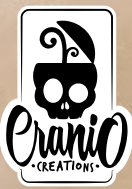

 $(15)$ 

#### **Nuove Icone usate in questa Espansione**

- **Prendete la carta e mettetela in cima al vostro** mazzo (non risolvete l'effetto della carta).
- Potete pescare l'ultima carta del vostro mazzo. Se il vostro mazzo è vuoto, ignorate questo effetto.
- Potete scegliere un qualsiasi guardiano che avete sconfitto e di cui avete già utilizzato il favore. Giratelo sul lato visibile per rendere nuovamente utilizzabile il suo favore.
- Scegliete uno dei guardiani inutilizzati che avete sconfitto e giratelo sul lato coperto senza ottenerne il favore.
- Usate uno dei vostri assistenti ma, invece di risolverne l'effetto, ottenete i segnalini raffigurati. Se l'effetto dell'assistente ha un costo  $(\text{come}(\blacktriangle))$ , ignorate quel costo.
- Attivate un qualsiasi sito **.**.
- Attivate un qualsiasi sito di livello scoperto.
	- Questo è un promemoria sul Tempio della Cascata per ricordavi di scegliere uno dei siti celati, attivarlo, rimuoverlo e metterlo in fondo alla relativa pila dei siti.
- Usate l'effetto di un qualsiasi idolo scoperto sul tabellone. Se non ci sono idoli scoperti, ignorate questo effetto.
- Sulle carte incontro del Capitolo Sei, M questo indica che ottenete un idolo coperto tra quelli avanzati dopo la preparazione.
- Usate l'effetto sul lato argentato di un assistente disponibile sulla plancia rifornimento.
- Usate l'effetto sul lato dorato di un assistente disponibile sulla plancia rifornimento.
- Pescate e risolvete una carta incontro del Capitolo indicato.
- Per risolvere l'effetto di questo idolo, prendete una delle tessere tempio da 2 punti da una qualsiasi delle tre pile.
	- Per pagare questo costo, esiliate un artefatto dalla vostra mano o area di gioco.
	- Posizionate un idolo inutilizzato su un piedistallo vuoto per eseguire l'effetto raffigurato.

#### **NON DIMENTICATE!**

- Se un effetto genera dei simboli viaggio che non potete usare immediatamente, potete comunque usarli in qualsiasi momento prima della fine del vostro turno.
- Se dovete pescare da un mazzo o da una pila già esauriti, semplicemente non pescate (eccezione: quando non potete pescare dal mazzo Paura, prendete una tessera Paura).
- Se risolvete l'effetto di una carta che dura per l'intero round, durerà per l'intero round anche se la carta nel frattempo viene esiliata.